# **Gimp Users Guide**

As recognized, adventure as capably as experience virtually lesson, amusement, as with ease as harmony can be gotten by just checking out a books Gimp Users Guide plus it is not directly done, you could give a positive res even more concerning this life, all but the world.

We present you this proper as skillfully as simple exaggeration to get those all. We offer Gimp Users Guide and numerous book collections from fictions to scientific research in any way. accompanied by them is this Gimp Us Guide that can be your partner.

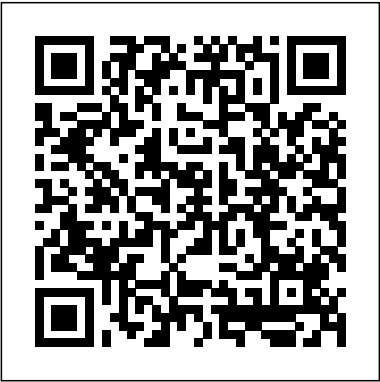

Beginning Photo Retouching and Restoration Using GIMP Samurai Media Limited

Make the most out of the world's first truly compact computer It's the size of a credit card, it can be charged like a smartphone, it runs on open-source Linux, and it holds the promise of bringing programming and playing to millions at low cost. And now you can learn how to use this amazing computer from its co-creator, Eben Upton, in Raspberry Pi User Guide. Cowritten with Gareth Halfacree, this guide gets you up and running on Raspberry Pi, whether you're an educator, hacker, hobbyist, or kid. Learn how to connect your Pi to other hardware, install software, write basic programs, and set it up to run robots, multimedia centers, and more. Gets you up and running on Raspberry Pi, a high-tech computer the size of a credit card Helps educators teach students how to program Covers connecting Raspberry Pi to other hardware, such as monitors and keyboards, how to install software, and how to configure Raspberry Pi Shows you how to set up Raspberry Pi as a simple productivity computer, write basic programs in Python, connect to servos and sensors, and drive a robot or multimedia center Adults, kids, and devoted hardware hackers, now that you've got a Raspberry Pi, get the very most out of it with Raspberry Pi User Guide.

**Raspberry Pi User Guide** No Starch Press Most GIMP users don't ask, "What can I do?" Instead, they want to know how to do it with GIMP. This super guide jumps right into action, providing users the easy, how-to tips for creating utilities written in C or other compiled languages. And you great graphics.

## **GIMP 2.8 for Photographers** SDC Publications

The authors comprehensively cover GIMP by teaching readers all

aspects ranging from installing to scripting to working faster and more efficiently through shortcuts. Features a 32-page Color Studio with inspiring images readers can create by learning all of the program's techniques in the book. The CD-ROM contains core GIMP software, plug-ins, and libraries that add file formats and effects to harness the power of this expandable and extensible program.

#### **Gimp 2.8 Reference Manual 1/2** John Wiley & Sons

Have you always wanted to do the things the pro's are doing? Now you can! In 'The Ultimate GIMP 2.10 Guide' you will learn professional photo editing, retouching, and e-book cover design in GIMP 2.10 in easy steps. The book starts from the very beginning, so when you are new to photo editing, that's no problem! The book starts with installing and configuring GIMP 2.10 to make it look and act as Photoshop. Then all aspects of photo editing are covered, and no stone will be left unturned! Everything will be shown in easy to follow steps. You will learn how to improve and correct photographs professionally, and how to work with layers. You'll learn how to crop images, how to resize images, how to save images for web, how to save images for print, and how to make PDF's. You will learn professional retouching, like skin retouching with frequency separation, Liquify (for example to make someone thinner), how to let the program remove objects, and how to remove objects with the clone and heal tool. You will learn how to use masks, and how to make selections. In Chapter 5 we will go in to making professional selections with just a single click (this is not possible in Photoshop!) using the patented 'U-point technology'. The Upoint technology is delivered by the Google Nik Collection, a professional high-end photo editing "plug-in" suite, used by professional photographers. The Google Nik Collection and its integration into GIMP will be discussed in its whole. So in addition to gaining great expertise in GIMP, this book will also cover the complete Google Nik Collection. We'll download and install the software, together with a special plugin that will let you work with the Google Nik Collection from out of GIMP. You will learn how to create black and white images at a professional level with the most powerful black and white plugin on the market, and you will learn how to sharpen images and remove noise. We ?ll look at making vignettes, and HDR photography. We ?ll look at the use of text, kerning text, and how to make eye-catching book covers. You'll learn everything about all the powerful blending modes, and the practical use of each blending mode will be shown and explained. You'll learn how to select hair, how to use and make patterns and gradients, and how to use and adjust a tablet. You will learn everything about brushes. How to create brushes yourself, the many special effects you can create with brushes (e.g. to create a flock of birds with just a single stroke, or to create grunge textures), and how to download free creative brushes. We will look at a popular skin retouching technique used by professionals called ''frequency separation'', and different methods for dodging and burning (selectively darkening and lightening of an image). We will discuss color theory, and it's direct connection to the ways color is manipulated in photo manipulation

programs. We'll discover creative filters that bring a different look and feel to your image. The book is created for the Windows (7,8,10) user. With some extra steps however, the Linux user can also follow along. The book has been printed in black and white to keep the price as low as possible. About the writer: Bernard 't Hooft has over 15 years of experience with professional photo editing, and teaches photo editing at the VolksUniversiteit in the Netherlands.

**Grokking the GIMP** Rocky Nook, Inc.

This beginner's guide to GIMP 2.6 covers such topics as basics of image editing and simple adjustments, as well as advanced techniques using layers and masks, stitching panoramic images, and preparing high-quality black-and-white images.

*Beginning GIMP* John Wiley & Sons

The Bash Guide for Beginners (Second Edition) discusses concepts useful in the daily life of the serious Bash user. While a basic knowledge of shell usage is required, it starts with a discussion of shell building blocks and common practices. Then it presents the grep, awk and sed tools that will later be used to create more interesting examples. The second half of the course is about shell constructs such as loops, conditional tests, functions and traps, and a number of ways to make interactive scripts. All chapters come with examples and exercises that will help you become familiar with the theory.

*Gimp User Manual* John Wiley & Sons

Here is the GIMP online user manual in handy printed form! GIMP is an acronym for GNU Image Manipulation Program, a freely distributed program for photo retouching, image composition, and image authoring. It can be used as a simple paint program, an expert-quality photo-retouching program, an online batch-processing system, a mass-production image renderer, an image-format converter, and so on. Gimp runs on UNIX, Microsoft Windows, and Mac OS X. For more www.gimp.org.

#### *GIMP Bible* "O'Reilly Media, Inc."

Pro Bash Programming teaches you how to effectively utilize the Bash shell in your programming. The Bash shell is a complete programming language, not merely a glue to combine external Linux commands. By taking full advantage of Shell internals, Shell programs can perform as snappily as will see how, without assuming Unix lore, you can write professional Bash 4.3 programs through standard programming techniques. This second edition has updated for not accountant-speak, because it is written by a former Bash 4.3, and many scripts have been rewritten to make them more idiomatically Bash, taking better advantage of features specific to Bash. It is easy to read, understand, and will teach you how to get to grips with Bash programming without drowning you in pages and pages of syntax. Using this book you will be able to use the shell efficiently, make scripts run faster using expansion and external commands, and understand how to overcome many common mistakes that cause scripts to fail. This book is perfect for all beginning Linux and Unix system administrators who want to be in full control of their systems, and really get to grips with Bash programming.

### *Bash Guide for Beginners (Second Edition)* Packt Publishing Ltd

GIMP is a multi-platform photo manipulation tool. GIMP is an acronym for GNU Image Manipulation Program. The GIMP is suitable for a variety of image manipulation business to its full potential. Get your accounts in order tasks, including photo retouching, image composition, and image construction. GIMP has many capabilities. It can be used as a simple paint program, an expert quality photo retouching program, an online batch processing system, a mass production image renderer, an image format converter, etc. GIMP is expandable and extensible. It is designed to be augmented with plug-ins and extensions to do just about anything. The advanced scripting interface allows everything from the simplest task to the most complex image manipulation procedures to be easily scripted. One of The GIMP's strengths is its free availability from many sources for many operating systems. Most GNU/Linux distributions include The GIMP as a standard application. The GIMP is also available for other operating systems such as Microsoft Windows or Apple's Mac OS X (Darwin). This reference manual is based on the online manual. It contains only the first half of it due to physical book size restrctions. Chapter 1 to 15 are included in this volume. Chapter 16-18 and the Appendix are included in the second volume. To keep it consistent with the online manual we did not change the index or page numbering. It is highly suggested to get both volumes (1/2 and 2/2) together. *GIMP Essential Reference* Fultus Corporation With the ever-increasing competitions in digital painting how do you think you can stand out and be noticed? Painting with GIMP is a compilation made to black and white) to create interesting images Use help painting artists do more in their field. It teaches them how to post results in a short while. The birth

of GNU GIMP has made digital painting easier and more interesting than before. Learn how it can help you. Topics covered in this book: The Selection: Feathering, Making a Selection Partially Transparent, Creating and Using Selections, Moving a Selection, Adding or subtracting selections. The QuickMask: Overview, Properties, Using QuickMask Mode. Paths: Path Creation, Path Properties, Paths and Selections, Transforming Paths, Stroking a Path, Paths and Text, Paths and SVG files Brushes: Adding New Brushes, The GIH Dialog Box, Varying brush size, How to vary the height of a brush, Creating a brush quickly. Drawing Simple Objects: Drawing a Straight Line, Creating a Basic Shape. Plus Others: Gradients, Patterns, Presets, Palettes, Colormap. Bonus: you will get a 939-page GIMP book for free after purchase.

information (and to download the program at no charge), visit GnuCash and getting your accounts in order. Designed to *Pro Bash Programming, Second Edition* No Starch Press Annotation Attention, small business owners! Stop taxday stress. Stop procrastinating with a shoebox full of receipts. Stop reinventing the wheel with a spreadsheet. Stop making decisions simply on a hunch. Stop wasting money on software that is overkill. Start by downloading be easy to use, yet powerful and flexible, GnuCash allows you to track bank accounts, income, and expenses. As quick and intuitive to use as a checkbook register, it is based on professional accounting principles to ensure balanced books and accurate reports. You can do it and Gnucash 2.4 Small Business Accounting Beginner's Guide will help you get up and running with maintaining your accounts. Gnucash 2.4 Small Business Accounting Beginner's Guide speaks business language, small business owner. It guides you to use GnuCash from scratch with step-by-step tutorials without jargon, pointing out the gotchas to avoid with lots of tips. It will teach you to work on routine business transactions while migrating transaction data from other applications gradually. You will be able to keep on top of transactions and run reports after reading just three chapters! Beyond Chapter 3, it is up to you how far you want to go. Reconcile with your bank and credit card statements. Charge and pay sales tax. Do invoicing. Track payments due. Set up reminders for bills. Avoid stress at tax time. Print checks. Capture expenses using your mobile phone. Gnucash 2.4 Small Business Accounting Beginner's Guide gives you the power. Know your numbers. Make decisions with confidence. Drive your and avoid tax-day stress with this hands-on guide to GnuCash, the best free accounts software in the world. GIMP 2.8 Reference Manual O'Reilly Media, Inc. Obtain techniques for adding color to black and white or monochrome photographic images using GIMP. In this book you'll also learn to create a handtinted effect to add an element of antiquity. Pro Photo Colorizing with GIMP also teaches techniques that enable you to selectively colorize images, mixing black and white with color. There are also tips to go the opposite way: converting color images into black and white (there's more to it than just removing color). Written with both beginning and experienced GIMP users in mind, Pro Photo Colorizing with GIMP shows you how to colorize black and white images to achieve a high degree of realism. What You'll Learn Gain a basic overview of the GIMP workspace, tools, color palettes, layers, and layer masks Learn how to make the proper tonal adjustments to black and white images before starting the colorizing process Complete simple colorizing exercises for beginners and progress to more advanced colorizing techniques Colorize skin, teeth, hair, and eyes Create a nostalgic hand-tinted look and selectively colorize (mixing color with textures and patterns to create artistic colorized images Properly convert color images into black and

*The Fujifilm X-E2* Apress

A complete introduction to shooting, processing and rendering time-lapse movies with a DSLR camera. Written for new and intermediate DSLR users and time-lapse photographers this guide offers a detailed and easy to follow photo rich workflow to capture and produce great time-lapse movies.

white Colorize black and white portraits, and recolorize old faded color portraits Who This Book Is For GIMP users (but users of other photo editing software packages can benefit as well). It is especially useful for those who edit photographs, restore old photographs, or those who want to apply colorizing techniques for artistic effect. LaTeX Beginner's Guide LearnTimelapse.com The Web professional's guide to creating Active Server Pages (ASP) with the world's #1 scripting language: JavaScript. Step-by-step walkthroughs of key applications: database integration, automated email replies, and much more. See the code at work on a free Web-based companion site -- and discover bonus projects, solutions, and downloadable code! Endorsed by WOW (The World Organization of Web Masters)! This concise, practical, example-rich guide teaches Web developers exactly what they need to know to achieve high-quality results with Microsoft's Active Server Pages and JavaScript - immediately. Endorsed by the World Organization of Webmasters, Essential ASP for Web Professionals offers nononsense, practical coverage designed around real-world examples you can see working on a live sample site. Leading Web developer Elijah Lovejoy teaches Web developers exactly what they need to get up-and-running fast -- from the basics of embedding ASP code in HTML pages to fullblown application development. Essential ASP for Web Professionals walks you through these and other real-world examples: shopping carts, database applications, sending email from Web pages, creating guest books, and embedding variable information such as dates in Web pages. Every chapter includes practical overviews of relevant ASP and JavaScript features, reinforcing all that's been learned. Essential ASP for Web Professionals comes with a free web site that includes additional projects and solutions, downloadable code, images, additional in-depth explanations, and other valuable resources. Elijah Lovejoy has over six years experience developing Internet and database applications; his clients have included the American Film Institute and the Environmental Protection Agency. He is currently Chief Technology Officer for Prepay.com. The Smart Girl's Guide to Privacy Springer Science & Business Media

\* Ideal to help Red Hat Linux beginners get up and running with Red Hat Linux \* Provides complete beginner-level coverage and offers comprehensive overview of user-level topics and basic administratorlevel chores, such as the shell prompt, building a basic firewall, and managing users \* Explores the Red Hat Network, technical support, and frequently asked questions about Red Hat Linux \* CD-ROM contains a 2-CD distribution of the latest version of Red Hat Copyright © 2004 by Red Hat, Inc. Material may be distributed only subject to the terms and conditions set forth in the Open Publication License, V1.0 or later (the latest version is presently available at http://www.opencontent.org/openpub/). Time-lapse Photography: A Complete Introduction to Shooting, Processing, and Rendering Time-lapse Movies with a DSLR Camera Packt Publishing Ltd Beginning Photo Retouching & Restoration Using GIMP teaches the reader how to achieve professional results using this high end image editor. You'll learn how to do everything from making dull images "pop" to resurrecting badly damaged photographs deemed beyond any hope of rescue. There's no need to shell out good money month after month for the "big name" software package. GIMP 2.8 is a world-class image editor that wields almost as much power, and is completely free! Learning the art of photo retouching and restoration is fun and rewarding. Reclaim those treasured images from the ravages of time and neglect, and pass them on to future generations. Beginning Photo Retouching & Restoration Using GIMP will provide you with a wide array of editing exercises to help you develop a high degree of proficiency. Whether you are the designated "family archivist" wanting to preserve your family history, or a professional photographer with a desire to add an extra revenue generating service, this book will be an invaluable aid. • Shows how to acquire the best scans and digitize large photographs. • Teaches you how to digitally repair damaged prints, correct color shifts, reclaim lost detail-even colorize black and white images. • Offers great tips on how to maintain and preserve your newly printed restored photographs, and how to properly store originals. *Autodesk Maya 2015 Basics Guide* No Starch Press GIMP is a multi-platform photo manipulation tool. GIMP is an acronym for GNU Image Manipulation Program. The GIMP is suitable for a variety of image manipulation tasks, including photo retouching, image composition, and image construction. GIMP has many capabilities. It can be used as a simple paint program, an expert quality photo retouching program, an online batch processing system, a mass production image renderer, an image format converter, etc. GIMP is expandable and extensible. It is designed to be

augmented with plug-ins and extensions to do just about anything. The advanced scripting interface allows everything from the simplest task to the most how-to shows you best practices, valuable complex image manipulation procedures to be easily techniques, and helpful tips for getting the most out scripted. One of The GIMP's strengths is its free availability from many sources for many operating systems. Most GNU/Linux distributions include The GIMP as a standard application. The GIMP is also available for other operating systems such as Microsoft Windows or Apple's Mac OS X (Darwin). It contains only the first half of it due to physical book size restrictions. Chapter 16 to 18 are included with the GIMP Bible. Note: CD-ROM/DVD and other in this volume. Chapter 1-15 are included in the first supplementary materials are not included as part of volume. To keep it consistent with the online manual eBook file. we did not change the index or page numbering. It is

highly suggested to get both volumes (1/2 and 2/2) together.

#### **Official Fedora Companion** Createspace Independent Publishing Platform

Written by renowned author and 3D artist, Kelly L. Murdock, Autodesk Maya 2015 Basics Guide is designed to give new users a solid understanding of the fundamental skills needed to create beautiful 3D models and stunning animations with Autodesk Maya. Using clear and easy to follow instructions this book will guide you through learning all the major features of Maya. The text is complemented by accompanying video instruction that's included with each book. Each chapter has a corresponding video tutorial that introduces you to the topics and allows you to watch and learn how functions are performed in a way that a text alone cannot do. Autodesk Maya 2015 Basics Guide makes no assumptions about your previous experience with Autodesk Maya. It begins by helping you get comfortable with the user interface and navigating scenes before moving into modeling, texturing, lighting, animating, rendering and more. Additionally, more advanced features such as character rigging, skinning, animating with dynamics and MEL scripting are also introduced. Each chapter begins by examining the concept behind each task, the goal and the necessary features that are involved. Then you go in-depth with the objective of your task as you study examples and learn the steps necessary to complete it. Working your way through the comprehensive, step-by-step lessons, you'll develop the confidence you need to create incredible renderings and animations using Autodesk Maya. Who this book is for This text was created specifically for users with no prior 3D modeling or animation experience. If you want to work in a creative field or are just curious about how 3D animated movies are made this book is the perfect way to get started. Users who are migrating from another 3D application or upgrading from a previous version of Maya will also benefit greatly from this text. Gimp 2.6 for Photographers Packt Pub Limited The whirlwind of social media, online dating, and mobile apps can make life a dream—or a nightmare. For every trustworthy website, there are countless jerks, bullies, and scam artists who want to harvest your personal information for their own purposes. But you can fight back, right now. In The Smart Girl's Guide to Privacy, award-winning author and investigative journalist Violet Blue shows you how women are targeted online and how to keep yourself safe. Blue's practical, user-friendly advice will teach you how to: - Delete personal content from websites - Use website and browser privacy controls effectively - Recover from and prevent identity theft –Figure out where the law protects you—and where it doesn't – Set up safe online profiles – Remove yourself from people-finder websites Even if your privacy has already been compromised, don't panic. It's not too late to take control. Let The Smart Girl's Guide to Privacy help you cut through the confusion and start protecting your online life. **Raspberry Pi User Guide** CreateSpace The ultimate reference and guide to the GNU image manipulation program GIMP is a free, Photoshop-like image manipulation program, and as its use grows, so does the demand for detailed instruction on how to get the very most out of it. GIMP Bible is the most comprehensive and current independent GIMP reference available that goes beyond official documentation. If you're a digital artist or photographer, the step-by-step explanations in this authoritative guide show you how to power-use GIMP throughout a production pipeline. Topics include understanding the GIMP interface and how to work with it, how to use all of GIMP's tools to create high-quality images, GIMP's default filters and plugins, advanced techniques for customization with Python and Scheme scripting, and much more. GIMP (GNU Image Manipulation Program) is a free graphics editor that runs on Linux, Windows, or Macs; it is used to process digital graphics and photographs including creating graphics and logos, resizing and cropping photos, altering colors, combining images, creating basic GIF animated

This reference manual is based on the online manual. Python and Scheme scripting Get the most out of this images, and more Whether you're a digital artist, professional photographer, or beginner, this detailed of GIMP for your projects Topics include the GIMP interface and how to work with it, in-depth description of GIMP's tools and how to use them to create high-quality images, a comprehensive reference for all of GIMP's default filters and common plug-ins, and advanced customization with free image editing tool for your production pipeline